## The Statistics Beowulf Cluster

Luke Tierney

Department of Statistics & Actuarial Science University of Iowa

September 6, 2007

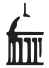

Luke Tierney (U. of Iowa) [The Statistics Beowulf Cluster](#page-13-0) September 6, 2007 1/14

イロト イ母 トイラト イラト

<span id="page-0-0"></span> $QQ$ 

目

## The Statistics Beowulf Cluster

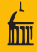

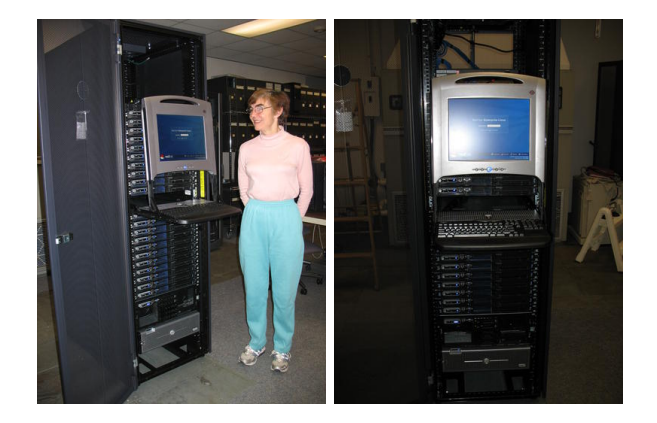

唐

 $2Q$ 

イロト イ部 トイモト イモト

Master/head node beowulf.stat.uiowa.edu, also node00

- 4 dual core Opteron 8216 (2.4GHz)
- <sup>o</sup> 16 GB RAM
- 1 TB disk, NFS-mounted on client nodes
- 21 Client nodes (node01 node21)
	- 2 dual core Opteron 2216 (2.4GHz)
	- **8 GB RAM**
	- <sup>150</sup> GB local disk
- node00 has two network connections
	- one to the campus network
	- one to the internal Gbit network
- The individual nodes are connected to the internal network

 $\equiv$   $\cap$   $\alpha$ 

イ何 ト イヨ ト イヨト

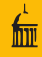

- 
- The High-Performance Linpack (HPL) benchmark is commonly used for measuring performance of parallel computers.
- The benchmark solves a random dense linear system in parallel.
- **•** Benchmark code is available from

<http://www.netlib.org/benchmark/hpl/>

• Some results (Gflops) running the benchmark on beowulf:

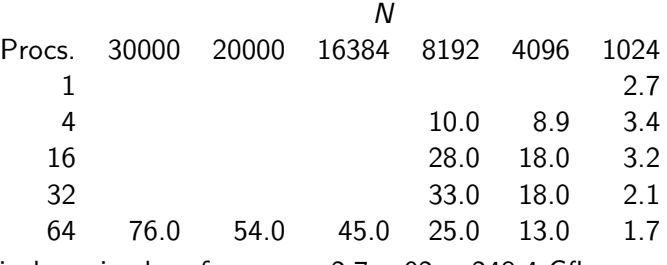

• Theoretical maximal performance:  $2.7 \times 92 = 248.4$  Gtlops.

**KED KARD KED KED E VOOR** 

## Accessing The Nodes

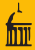

- Using the nodes involves, at some level, using ssh.
- Probably the easiest way is to do this once:
	- Make sure the machine you will be logging in from
		- has your private ssh key installed
		- is running an ssh agent (standard Linux consoles and nomachine do this)
	- Add your public key to the .ssh/authorized keys2 file on beowulf.
- Then each time you want to use beowulf:
	- On the machine running the ssh agent add your ssh identity with ssh-add.
	- Log into beowulf with

slogin -AX beowulf.stat.uiowa.edu

You can avoid the -AX by setting up a .ssh/config file.

From beowulf/node00 you can log into node01 with

slogin -X node01

- The current cluster load is available (from within uiowa.edu) at <http://beowulf.stat.uiowa.edu/ganglia/>
- A list of current active nodes is in file /cluster/scripts/active
- The script /cluster/scripts/dcmd may be useful: /cluster/scripts/dcmd uptime

gives status information on node01–node21.

- The ps, kill, and killall may become familiar.
- Finding all my R processes:

/cluster/scripts/admin/dcmd 'ps -u luke | grep R'

- The top command can also be useful
	- hitting 1 toggles display of individual CPU loads.
	- hitting q exits.

## • Compilers:

- gcc and friends
	- Default is currently the 3.x series with gcc, g77.
	- The 4.x series is also available as gcc4 and gfortran.
	- The 4.x series supports OpenMP.
	- Mixing the two may not work (especially for FORTRAN code).
- Intel compilers icc, ifc
- **•** Linear algebra libraries:
	- BLAS, LAPACK
	- ACML accellerated BLAS (and some LAPACK)
	- PaLAPACK, ScaLAPACK
	- IMSL (VNI)
- Message-passing libraries:
	- PVM
	- LAM MPI
	- MPICH
- R, with some parallel computing packages.

 $\equiv$   $\cap$   $\alpha$ 

イロト イ押ト イヨト イヨト

- Parallel computing involves splitting work among several processors.
- Processor memory can be shared or distributed.
- Shared memory parallel computing typically has
	- single process
	- single address space
	- multiple threads or light-weight processes
	- all data is shared
	- access to key data needs to be synchronized
- Distributed memory computing usually has
	- multiple processes, possibly on different computers
	- each process has its own address space
	- data needs to be exchanged explicitly
	- data exchange points are usually points of synchronization
- Intermediate models are possible.

 $\equiv$   $\cap$   $\alpha$ 

イロト イ押ト イヨト イヨト

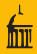

- Some issues are common to all variants:
	- **•** Deadlock
	- Uneven sub-problem size and load balancing
	- Overhead of synchronization
- Other issues that vary or affect one more than the other:
	- unintended sharing or insufficient synchronization with share memory
	- node or communication failure with distributed memory
	- communication overhead for distributed memory
	- synchronizing access to standard input/output and files

 $\Omega$ 

メタト メミト メミト

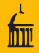

- Scatter-compute-gather, master-worker:
	- master program/thread divides up the work
	- several worker programs/threads do the work
	- master continues once all workers are done
- Pipeline, producer-consumer:
	- Sequence of process stages  $P_1, \ldots, P_N$
	- Output of  $P_i$  is input to  $P_{i+1}$
	- Once the pipeline is warmed up all stages can run in parallel

A generalization is a systolic array.

- More complex forms:
	- sequences of scatter-compute-gather steps
	- array bases communication topologies

...

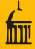

- Some basic requirements:
	- Need to start a collection of programs on multiple computers.
	- Programs need a way to exchange data.
	- Need so shut things down cleanly
- **•** Supporting frameworks
	- Message-passing library
		- PVM
		- MPI (some flavor)
	- **Batch scheduler** 
		- Condor
- Utilities
	- xpvm or xmpi
	- load monitoring web site
	- dcmd script, ps, and friends

 $QQ$ 

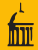

First example program from Pacheco's MPI book

```
http://www.stat.uiowa.edu/~luke/classes/295-hpc/
examples/mpigreetings.c
```
- Minimal MPI program using
	- MPI Init
	- MPI Comm rank, MPI Comm size
	- MPI\_Send, MPI\_Recv
	- **A** MPI Finalize
- To run using LAM-MPI
	- compile program with mpicc
	- start LAM with lamboot
	- run program with mpirun
	- shut lam down with lamhalt
- It's not a bad idea to check for stray lamd processes.

 $\equiv$   $\cap$   $\alpha$ 

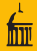

A variant of the forkjoin.c example in the PVM book:

[http://www.stat.uiowa.edu/~luke/classes/295-hpc/](http://www.stat.uiowa.edu/~luke/classes/295-hpc/examples/pvmgreetings.c) [examples/pvmgreetings.c](http://www.stat.uiowa.edu/~luke/classes/295-hpc/examples/pvmgreetings.c)

- Program does its own process spawning with pvm\_spawn
- Send/receive involves a few more calls
- To run
	- compile program with appropriate flags
	- start pvm with pvm (the PVM console)
	- run program as ./pvmgreetings 5
	- shut pvm down with halt in the PVM console
- It's not a bad idea to check for stray pymd processes.

- PVM is a single implementation, MPI is a standard.
- MPI implementations can be tuned to particular kinds of hardware.
- There are several versions of the MPI standard.
- MPI 2.0 (and LAM) allow process spawning; older MPI versions do not.
- Some system administrators disable process spawning for MPI 2.0.
- MPI provides simpler basic communication.
- MPI has more built-in support for complex communication patterns.
- PVM has some support for fault-tolerance; so far MPI does not.
- PVM supports multiple architectures.
- xpvm is superior to MPI analogs I have found (e.g. xmpi).
- Both provide a rich set of tools.
- **•** Both need to be used with care to avoid deadlock.

<span id="page-13-0"></span> $\Omega$